## District ECF Login

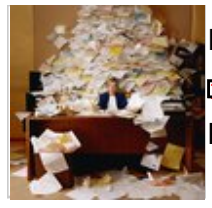

If you have a PACER account and understand the ECF procedures, you may login now.

For more information on getting started please visit the <u>ECF Registration Process</u> page.